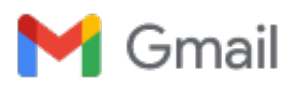

## **Night Ministry**

2 messages

**McCutcheon, Alice** <amccutcheon@adler.edu> Fri, Jan 29, 2021 at 10:48 AM To: Mark Knight <mhknight2@gmail.com>

**Mark Knight <mhknight2@gmail.com>**

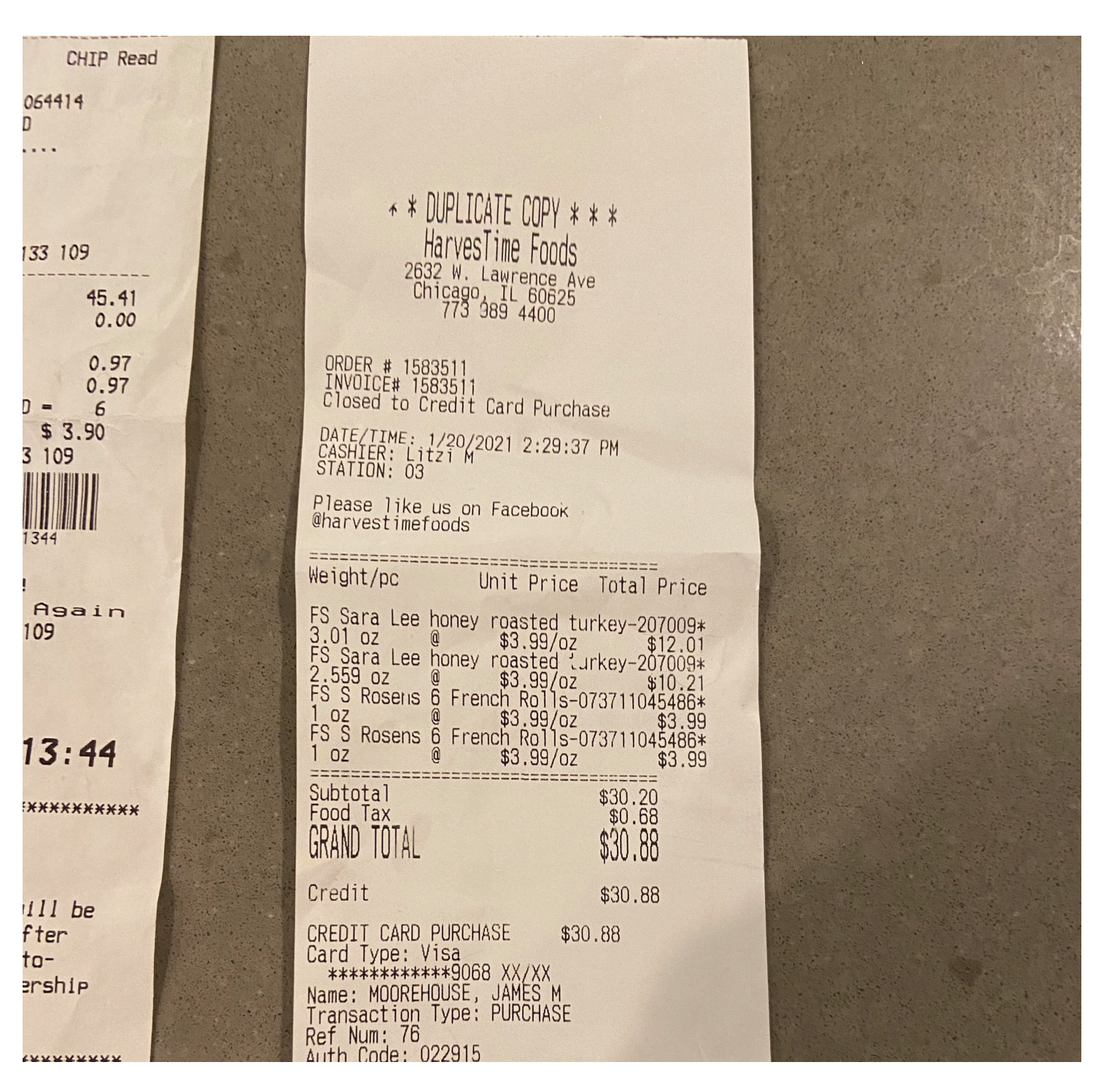

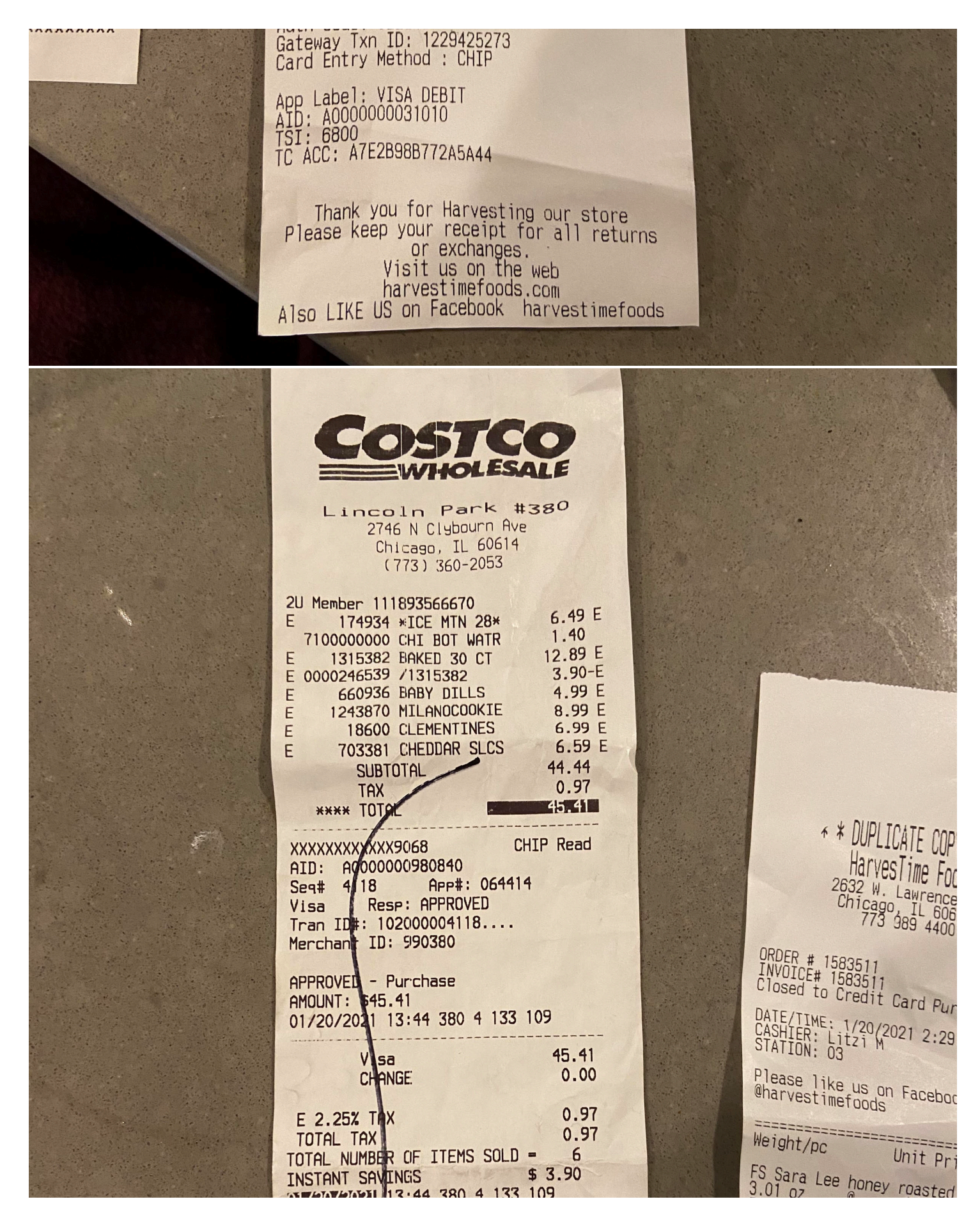

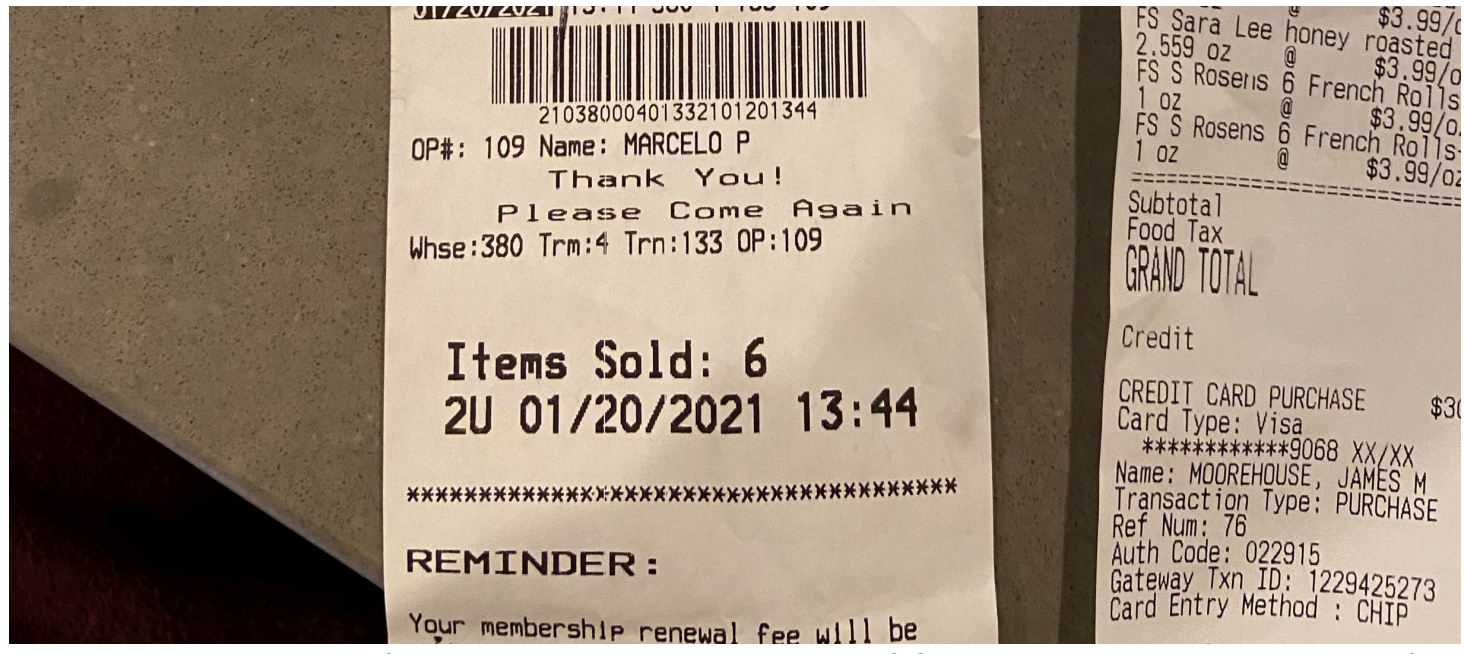

Hi Mark- here are my receipts from Night Ministry event. Does this work? Or do you need me to send another way?

Thanks!

## Get [Outlook for iOS](https://aka.ms/o0ukef)

**Mark Knight** <mhknight2@gmail.com> Fri, Jan 29, 2021 at 1:06 PM To: "McCutcheon, Alice" <amccutcheon@adler.edu>

This works

Mark H. Knight Sent from my iPhone

On Jan 29, 2021, at 10:49 AM, McCutcheon, Alice [<amccutcheon@adler.edu](mailto:amccutcheon@adler.edu)> wrote:

<Image.jpeg> <Image.jpeg>

[Quoted text hidden]